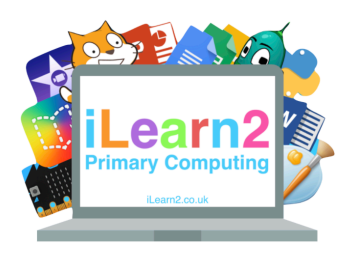

# **Internet Research**  *Knowledge Organiser*

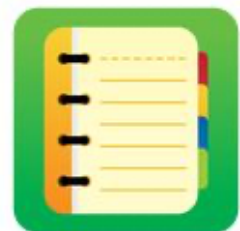

#### ❓**What are we learning about internet research?**

The internet has billions and billions of websites so when we are looking for information, we need to use different skills and tools to find what we are looking for and also help keep us safe. If we learn how search engines work, we can adapt how we 'search' so that our results are refined and therefore more accurate. We also need to use skills to make sure what we find is correct and the truth.

#### **Mational Curriculum Content**

Use search technologies effectively, appreciate how results are selected and ranked, and be discerning in evaluating digital content.

#### **E** Key knowledge

- Understand how search results are selected and ranked and show awareness of different strategies for finding specific information.
- Understand the features of an Internet Browser.
- Use search technologies (different websites) to find specific pieces of information.
- Reference the correct source of information.
- Be discerning in evaluating digital content.
- Check the internet for fake news by cross-referencing facts.

#### **Important Vocabulary**

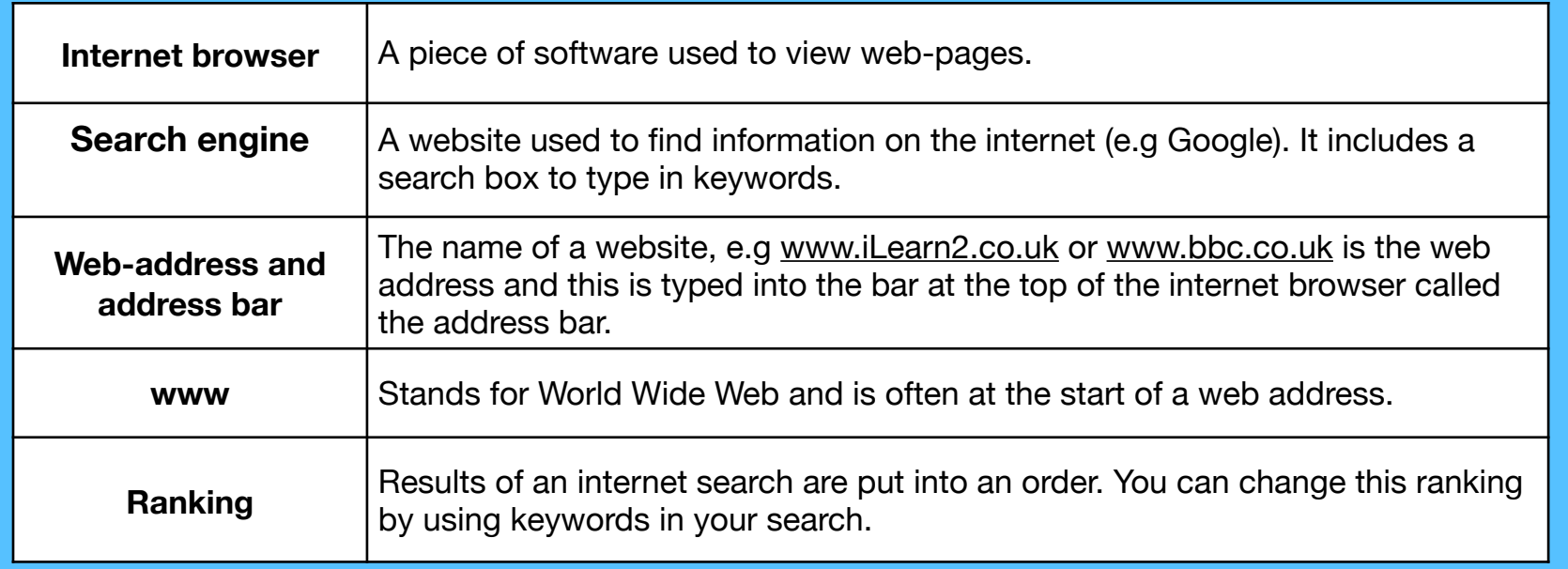

### **Quick tips**

- Be specific by using keywords, for example using viking clothing will help us find information better than just typing vikings.
- Try putting speech marks around your search words to highlight the keywords and ask a question. E.g What "clothes" did "viking" men wear?
- Look out for the lock icon in the web address as these websites are more trustworthy.

## bbc.co.uk

Use the 'find on page' tool of your internet browser to find keywords on the page.

# **Internet Research**

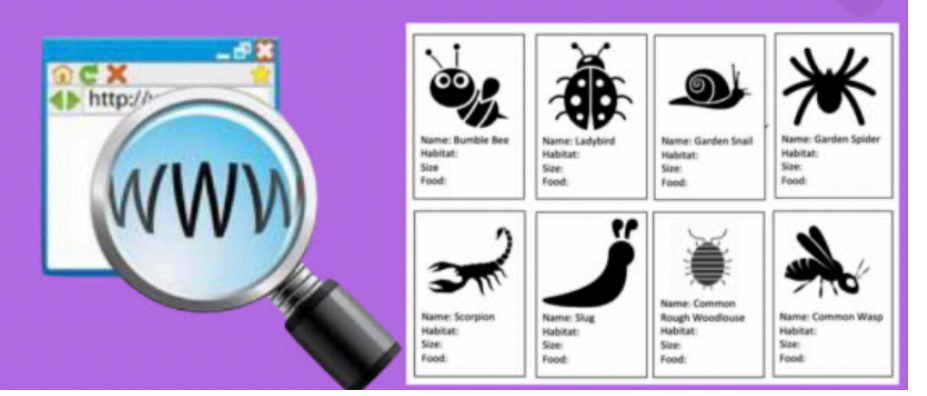